#### 12. HAFTA

**Örnek 23 :**  $\Pi_1$  ve  $\Pi_2$  kitlelerinden alınan  $p=2$  için,  $n_1 = n_2 = 3$  birimlik rasgele örneklemler ve betimsel istatistikler aşağıda verilmiştir. Eşit prior ve eşit hatalı sınıflandırma maliyetleri için hata oranı tahminlerini elde ediniz.

$$
X_{1} = \begin{bmatrix} 2 & 4 & 3 \\ 12 & 10 & 8 \end{bmatrix} , \quad \overline{\underline{x}}_{1} = \begin{bmatrix} 3 \\ 10 \end{bmatrix} , \quad S_{1} = \begin{bmatrix} 1 & -1 \\ -1 & 4 \end{bmatrix}
$$

$$
X_{2} = \begin{bmatrix} 5 & 3 & 4 \\ 7 & 9 & 5 \end{bmatrix} , \quad \overline{\underline{x}}_{2} = \begin{bmatrix} 4 \\ 7 \end{bmatrix} , \quad S_{2} = \begin{bmatrix} 1 & -1 \\ -1 & 4 \end{bmatrix}
$$

**Çözüm 23 :** Hata oranı tahmini  $APER = \frac{n_{12} + n_{21}}{n_{12}}$  $n_1 + n_2$  $APER = \frac{n_{12} + n_{21}}{n_{12}}$  $\frac{n_1 + n_2}{n_1 + n_2}$  $=\frac{n_{12}+n_{22}}{n_{12}+n_{22}}$  $\ddot{}$ formülü ile elde edilir. Burada

 $n_{12}$ :  $\Pi_1$  deki birimlerden  $\Pi_2$  ye hatalı sınıflandırılanların sayısı

 $n_{21}$ :  $\Pi_2$  deki birimlerden  $\Pi_1$  e hatalı sınıflandırılanların sayısı

biçiminde tanımlıdırlar. O halde hatalı sınıflandırılan birim sayılarını tespit etmeliyiz. Bunun için öncelikle sınıflandırma bölgelerini belirleyelim. Bu bölgeler  $y = (\mu_1 - \mu_2)^2 \Sigma^{-1} \underline{x}$  ifadesi yardımıyla  $\begin{pmatrix} 4 \\ 5 \end{pmatrix}$ ,  $\overline{\Sigma}_2 = \begin{bmatrix} 4 \\ 7 \end{bmatrix}$ ,  $S_2 = \begin{bmatrix} 1 & -1 \\ -1 & 4 \end{bmatrix}$ <br>ranı tahmini *APER* =  $\frac{n_2 + n_2}{n_1 + n_2}$  formülü ile elde edilir. Burada<br>ki birimlerden  $\Pi_2$  ye hatalı sınıflandırılanların sayısı<br>ki bir aan tahmini  $APER = \frac{n_{12} + n_{21}}{n_1 + n_2}$  formülü ile elde edilir. Burada<br>
si birimlerden  $\Pi_2$  ye hatalı sınıflandırılanların sayısı<br>
ki birimlerden  $\Pi_1$  e hatalı sınıflandırılanların sayısı<br>
lar. O halde hatalı sınıfla

$$
R_1(y): y \ge \frac{1}{2} (\underline{\mu}_1 - \underline{\mu}_2) \sum^{-1} (\underline{\mu}_1 + \underline{\mu}_2)
$$
  

$$
R_2(y): y < \frac{1}{2} (\underline{\mu}_1 - \underline{\mu}_2) \sum^{-1} (\underline{\mu}_1 + \underline{\mu}_2)
$$

biçiminde elde edilmektedir. Bu formüllerin örneklem değerlerini bulalım:

$$
S_{pooled} = \frac{(n_1 - 1)S_1 + (n_2 - 1)S_2}{n_1 + n_2 - 2} = \frac{2S_1 + 2S_2}{3 + 3 - 2} = \begin{bmatrix} 1 & -1 \\ -1 & 4 \end{bmatrix}
$$

$$
S_{pooled}^{-1} = \frac{1}{3} \begin{bmatrix} 4 & 1 \\ 1 & 1 \end{bmatrix}
$$

$$
y = \frac{\hat{I}'\mathbf{x}}{[\mathbf{X} - \mathbf{X}_2] S_{pooled}^{-1} \mathbf{x}}
$$
  
\n
$$
= [-1 \quad 3] \frac{1}{3} \begin{bmatrix} 4 & 1 \\ 1 & 1 \end{bmatrix} \begin{bmatrix} x_1 \\ x_2 \end{bmatrix}
$$
  
\n
$$
= -\frac{x_1}{3} + \frac{2x_2}{3}
$$
  
\nBuradan  $\hat{I}' = \frac{1}{3} [-1 \quad 2]$  olduğu qçuktur.  
\nDijger yandan,  
\n $\hat{m} = \frac{1}{2} (\overline{\mathbf{X}}_1 - \overline{\mathbf{X}}_2) S_{pooled}^{-1} (\overline{\mathbf{X}}_1 + \overline{\mathbf{X}}_2)$   
\n
$$
= \frac{1}{2} [-1 \quad 3] \frac{1}{3} \begin{bmatrix} 4 & 1 \\ 1 & 1 \end{bmatrix} \begin{bmatrix} 7 \\ 17 \end{bmatrix}
$$

3  $\hat{\underline{l}}' = \frac{1}{2}[-1 \ 2]$  olduğu açıktır.

Diğer yandan,

$$
y = \hat{L}' \underline{x}
$$
  
\n
$$
= (\overline{x}_1 - \overline{x}_2) S_{pooled}^{-1} \underline{x}
$$
  
\n
$$
= [-1 \ 3] \frac{1}{3} \begin{bmatrix} 4 & 1 \\ 1 & 1 \end{bmatrix} \begin{bmatrix} x_1 \\ x_2 \end{bmatrix}
$$
  
\n
$$
= -\frac{x_1}{3} + \frac{2x_2}{3}
$$
  
\n
$$
\hat{L}' = \frac{1}{3} [-1 \ 2] \text{ olduğu açıktır.}
$$
  
\nandan,  
\n
$$
\hat{m} = \frac{1}{2} (\overline{x}_1 - \overline{x}_2) S_{pooled}^{-1} (\overline{x}_1 + \overline{x}_2)
$$
  
\n
$$
= \frac{1}{2} [-1 \ 3] \frac{1}{3} \begin{bmatrix} 4 & 1 \\ 1 & 1 \end{bmatrix} \begin{bmatrix} 7 \\ 17 \end{bmatrix}
$$
  
\n
$$
= \frac{1}{6} [-1 \ 2] \begin{bmatrix} 7 \\ 17 \end{bmatrix}
$$
  
\n
$$
= 4.5
$$
  
\nilir. Buradan bölgeler

elde edilir. Buradan bölgeler

$$
R_1: y \ge 4.5
$$
  

$$
R_2: y < 4.5
$$

olarak elde edilir. Şimdi bu örneklemlerdeki birimlerden yanlış sınıflandırılanları bulalım:

$$
2^{(-1-2)}\cdot p_{boost} = \frac{1}{2}\begin{bmatrix} 4 & 1 \ -1 & 3 \end{bmatrix} \begin{bmatrix} 7 \ 1 & 1 \end{bmatrix}
$$
  
\n
$$
= \frac{1}{6}\begin{bmatrix} -1 & 2 \end{bmatrix} \begin{bmatrix} 7 \ 1 & 1 \end{bmatrix}
$$
  
\n
$$
= 4.5
$$
  
\n1de edilir. Buradan bölgeler  
\n $R_1 : y \ge 4.5$   
\n $R_2 : y < 4.5$   
\n $R_2 : y < 4.5$   
\n
$$
= \frac{1}{3}\begin{bmatrix} -1 & 2 \end{bmatrix} \begin{bmatrix} 2 \ x_0 \end{bmatrix}
$$
  
\n
$$
= \frac{1}{3}\begin{bmatrix} -1 & 2 \end{bmatrix} \begin{bmatrix} 2 \ 12 \end{bmatrix} = 7.83 > 4.5 \Rightarrow \Pi_1
$$
  
\n
$$
y_{01} = \frac{1}{3}\begin{bmatrix} -1 & 2 \end{bmatrix} \begin{bmatrix} 2 \ 12 \end{bmatrix} = 7.83 > 4.5 \Rightarrow \Pi_1
$$
  
\n
$$
y_{012} = \frac{1}{3}\begin{bmatrix} -1 & 2 \end{bmatrix} \begin{bmatrix} 4 \ 12 \end{bmatrix} = 5.33 > 4.5 \Rightarrow \Pi_1
$$
  
\n
$$
y_{013} = \frac{1}{3}\begin{bmatrix} -1 & 2 \end{bmatrix} \begin{bmatrix} 3 \ 8 \end{bmatrix} = 4.33 < 4.5 \Rightarrow \Pi_2 \text{ halbuki} \begin{bmatrix} 3 \ 8 \end{bmatrix} \Rightarrow \Pi_1
$$
  
\n
$$
y_{021} = \frac{1}{3}\begin{bmatrix} -1 & 2 \end{bmatrix} \begin{bmatrix} 5 \ 8 \end{bmatrix} = 3 < 4.5 \Rightarrow \Pi_2
$$

$$
\mathbf{X} \qquad y_{022} = \frac{1}{3} \begin{bmatrix} -1 & 2 \end{bmatrix} \begin{bmatrix} 3 \\ 9 \end{bmatrix} = 5 > 4.5 \implies \Pi_1 \text{ halbuki} \begin{bmatrix} 3 \\ 9 \end{bmatrix} \implies \Pi_2
$$
\n
$$
\checkmark \qquad y_{023} = \frac{1}{3} \begin{bmatrix} -1 & 2 \end{bmatrix} \begin{bmatrix} 4 \\ 5 \end{bmatrix} = 2 < 4.5 \implies \Pi_2
$$
\nSunflandırılan Kitle

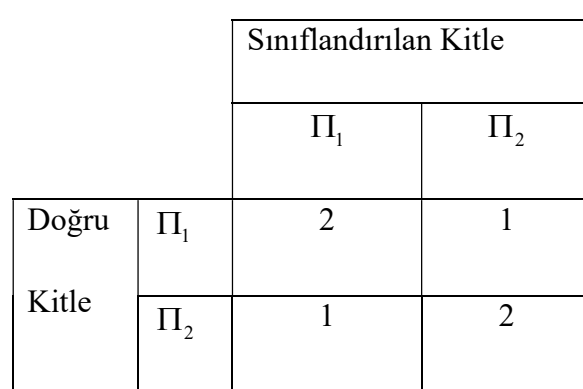

$$
APER = \frac{n_{12} + n_{21}}{n_1 + n_2} = \frac{1+1}{3+3} = \frac{2}{6} = 0.33
$$

elde edilir.

Şimdi  $\Pi_1$  kitlesinden birinci gözlem  $x_{11} = [2 \ 12]$  atılsın. Bu durumda

$$
APER = \frac{n_{12} + n_{21}}{n_1 + n_2} = \frac{1 + 1}{3 + 3} = \frac{2}{6} = 0.33
$$
  
ilir.  

$$
\Pi_1 \text{ kittesinden birinci gözlem } x_{11} = [2 \quad 12] \text{ atılsın. Bu durumda}
$$

$$
X_{1H} = \begin{bmatrix} 4 & 3 \\ 10 & 8 \end{bmatrix}, \quad \overline{\underline{x}}_{1H} = \begin{bmatrix} 3.5 \\ 9 \end{bmatrix}
$$

$$
S_{H, pooled} = \frac{1}{3} \begin{bmatrix} 2.5 & -1 \\ -1 & 10 \end{bmatrix}, \quad S_{H, pooled}^{-1} = \frac{1}{8} \begin{bmatrix} 10 & 1 \\ 1 & 2.5 \end{bmatrix}
$$

$$
\hat{y} = \hat{L}_H \underline{x}_H = (\overline{\underline{x}}_{1H} - \overline{\underline{x}}_2) S_{H, pooled}^{-1} \underline{x}_H
$$

$$
\hat{m}_H = \frac{1}{2} (\overline{\underline{x}}_{1H} - \overline{\underline{x}}_2) S_{H, pooled}^{-1} (\overline{\underline{x}}_{1H} + \overline{\underline{x}}_2)
$$

$$
\text{zaklığı } \overline{\underline{x}}_{1H} \text{ e göre}
$$

$$
\overline{\underline{x}}_{1H} = (\underline{x}_H - \overline{\underline{x}}_{1H})' S_{H, pooled}^{-1} (\underline{x}_H - \overline{\underline{x}}_{1H})
$$

$$
= [2 - 3.5 \quad 12 - 9] \frac{1}{8} \begin{bmatrix} 10 & 1 \\ 1 & 2.5 \end{bmatrix} \begin{bmatrix} 2 - 3.5 \\ 12 - 9 \end{bmatrix}
$$

$$
= 4.5
$$

Kare uzaklığı  $\overline{\mathbf{x}}_{1H}$  e göre

$$
\overline{\underline{\mathbf{x}}}_{1H} = (\underline{\mathbf{x}}_H - \overline{\underline{\mathbf{x}}}_{1H})^{\top} S_{H, pooled}^{-1} (\underline{\mathbf{x}}_H - \overline{\underline{\mathbf{x}}}_{1H})
$$
  
=  $[2 - 3.5 \quad 12 - 9] \frac{1}{8} \begin{bmatrix} 10 & 1 \\ 1 & 2.5 \end{bmatrix} \begin{bmatrix} 2 - 3.5 \\ 12 - 9 \end{bmatrix}$   
= 4.5

Kare uzaklığı  $\overline{\mathbf{x}}_2$  e göre

Kare uzaklığı 
$$
\overline{\underline{x}}_2
$$
 e göre  
\n
$$
\overline{\underline{x}}_2 = (\underline{x}_H - \overline{\underline{x}}_2)' S_{H, pooled}^{-1} (\underline{x}_H - \overline{\underline{x}}_2)
$$
\n
$$
= [2 - 4 \quad 12 - 7] \frac{1}{8} \begin{bmatrix} 10 & 1 \\ 1 & 2.5 \end{bmatrix} \begin{bmatrix} 2 - 4 \\ 12 - 7 \end{bmatrix}
$$
\n
$$
= 10.3
$$
\nA  $\overline{\underline{x}}$ , e uzaklik.  $\overline{\underline{x}}$ , den  $\overline{\underline{x}}$ , e uzaklukan daha kiicük olduğudan x.,  $\Pi$ , 'e

 $\underline{x}_H$  den  $\overline{\underline{x}}_{1H}$  ' e uzaklık,  $\overline{\underline{x}}_{1H}$  den  $\overline{\underline{x}}_2$ ' e uzaklıktan daha küçük olduğundan  $\underline{x}_H$ ,  $\Pi_1$ 'e sınıflandırılır. Bu durumda doğru sınıflandırma yapılmıştır. Benzer biçimde, uzaklığı  $\overline{\Sigma}_2$  e göre<br>
( $\underline{x}_H - \overline{\Sigma}_2$ )  $S_{H, pooled}^{-1}(\Sigma_H - \overline{\Sigma}_2)$ <br>
[2-4 12-7] $\frac{1}{8} \begin{bmatrix} 10 & 1 \\ 1 & 2.5 \end{bmatrix} \begin{bmatrix} 2-4 \\ 12-7 \end{bmatrix}$ <br>
10.3<br>
'e uzaklık,  $\overline{\Sigma}_H$  den  $\overline{\Sigma}_2$ 'e uzaklıktan daha küçük olduğundan  $\under$ uzaklığı  $\underline{x}_2$  e göre<br>  $(\underline{x}_H - \overline{\underline{x}}_2) S_{\Pi,product}^{-1} (\underline{x}_H - \overline{\underline{x}}_2)$ <br>  $\left[2 - 4 \quad 12 - 7\right]_{8}^{1} \left[\begin{array}{cc} 10 & 1 \\ 1 & 2.5 \end{array}\right] \left[\begin{array}{cc} 2 - 4 \\ 12 - 7 \end{array}\right]$ <br>
10.3<br>
'e uzaklık,  $\underline{x}_{1H}$  den  $\underline{x}_2$ 'e uzaklıktan daha küç uzaklığı  $\overline{\mathbf{x}}_2$  e göre<br>  $(\mathbf{x}_H - \overline{\mathbf{x}}_2) S_{H,product}^{-1} (\mathbf{x}_H - \overline{\mathbf{x}}_2)$ <br>  $\left[2 - 4 \quad 12 - 7\right]_8^1 \left[\begin{array}{ccc} 10 & 1 \ 1 & 2.5 \end{array}\right] \left[\begin{array}{ccc} 2 - 4 \ 12 - 7 \end{array}\right]$ <br>
10.3<br>
'e uzaklık,  $\overline{\mathbf{x}}_{1H}$  den  $\overline{\mathbf{x}}_2$ 'e uzaklı

$$
\underline{\mathbf{x}}_H = [4 \quad 10] \Rightarrow \Pi_2
$$
\n
$$
\underline{\mathbf{x}}_H = [3 \quad 8] \Rightarrow \Pi_2
$$
\n
$$
\underline{\mathbf{x}}_H = [5 \quad 7] \Rightarrow \Pi_2
$$
\n
$$
\underline{\mathbf{x}}_H = [3 \quad 9] \Rightarrow \Pi_1
$$
\n
$$
\underline{\mathbf{x}}_H = [4 \quad 5] \Rightarrow \Pi_2
$$

 $(\underline{x}_H - \overline{\underline{x}}_2) S_{H,pooled}^{-1}(\underline{x}_H - \overline{\underline{x}}_2)$ <br>  $[2-4 \quad 12-7] \frac{1}{8} \begin{bmatrix} 10 & 1 \\ 1 & 2.5 \end{bmatrix} \begin{bmatrix} 2-4 \\ 12-7 \end{bmatrix}$ <br>
10.3<br>
'e uzaklık,  $\overline{\underline{x}}_{1H}$  den  $\overline{\underline{x}}_2$ 'e uzaklıktan daha küçük olduğundan  $\underline{x}_H$ ,  $\Pi_1$ 'e<br>
B sınıflandırma yapılır. Buradan  $n_{12} = 2$  ve  $n_{21} = 1$  elde edilir. Böylece beklenen gerçek hata =  $[2 - 4 \t12 - 7] \frac{1}{8} \t1 \t2.5 \t1[12 - 7]$ <br>
= 10.3<br>  $\Sigma_H$  den  $\overline{\Sigma}_{1H}$ 'e uzaklık,  $\overline{\Sigma}_{1H}$  den  $\overline{\Sigma}_2$ 'e uzaklıktan daha küçük olduğundan  $\Sigma_H$ ,  $\Pi_1$ 'e<br>
sınıflandırılır. Bu durumda doğru sınıflandırma yapılmıştı  $n_1 + n_2$  $\hat{E}(AER) = \frac{n_{12} + n_{21}}{n_{12}} = \frac{2+1}{n_{12}} = 0.5$  $\frac{1}{3+3}$  $\hat{E}$  (*AER*) =  $\frac{n_{12} + n_{21}}{n_{12}}$  $\frac{n_1 + n_2}{n_1 + n_2}$  $=\frac{n_{12}+n_{21}}{2}=\frac{2+1}{2}=0$  $\frac{n_{21}}{n_2} = \frac{2n_1}{3+3} = 0.5$  olarak elde edilir. Daha önce elde edilen  $APER = 0.33$  değeri, performansın iyimser ölçüsüdür. Örneklemin hacmi geniş olduğunda  $APER$  ile  $\hat{E}(AER)$  arasındaki fark çok büyük olmaz.

**Örnek 24 :** Bir hava yolu firmasını tercih eden yerli ( $\Pi_1$  Kitlesi) ve yabancı ( $\Pi_2$  Kitlesi) yolcuların iki özelliğine ilişkin kitle ortalama vektörleri ve ortak varyans-kovaryans matrisi

$$
\underline{\mu}_1 = \begin{bmatrix} 5 \\ 1 \end{bmatrix}, \ \underline{\mu}_2 = \begin{bmatrix} 2 \\ 1 \end{bmatrix} \ v e \ \Sigma = \begin{bmatrix} 2 & 1 \\ 1 & 1 \end{bmatrix}
$$

olmak üzere normal dağılmaktadır. Sınıflandırma kuralını elde ederek,  $\left \lfloor \frac{x_0}{2} \right \rfloor = \left[\begin{matrix} 4 & 2 \end{matrix} \right]$  ölçümüne sahip yolcunun yerli mi yabancı mı olup olmadığına karar veriniz. Optimal hata oranlarını hesaplayınız.

### Çözüm 24 :

Prior olasılıklar verilmediğinden eşit kabul edilebilir.

Hatalı sınıflandırma maliyetleri verilmediğinden eşit kabul edilebilir.

Aynı varyans-kovaryans matrisine sahip iki normal kitle, eşit prior olasılık ve eşit hatalı sınıflandırma maliyetine sahip ise Minimum ECM kuralı Fisher sınıflandırma kuralına eşdeğerdir. tleri verilmediğinden eşit kabul edilebilir.<br>
hatrisine sahip iki normal kitle, eşit prior olasılık ve eşit hatalı<br>
hahip ise Minimum ECM kuralı Fisher sınıflandırma kuralına<br>
halını belirleyelim. Bu bölgeler  $Y = (\underline{\mu}_1 - \underline$ 

 $\Pi_{\scriptscriptstyle 1}$ : Yerli yolcu

 $\Pi_{2}$ : Yabancı yolcu

Öncelikle sınıflandırma kuralını belirleyelim. Bu bölgeler  $Y = (\mu_1 - \mu_2)^2 \Sigma^{-1} \underline{X}$  ifadesi  $Y = (\underline{\mu}_1 - \underline{\mu}_2) \Sigma^{-1} \underline{X}$  ifadesi yardımıyla aşağıdaki gibi elde edilir:

Hatali sunflandırma maliyetleri verilmediğinden eşit kabul edilebilir.  
\nAynı varyans-kovaryans matrisine sahip iki normal kitle, eşit prior olasılık ve eşit hatalı  
\nsanflandırma maliyetine sahip ise Minimum ECM kural Fisher sunflandırma kuralına  
\neşdeğerdir.  
\n
$$
\Pi_1 : Yerli yolcu
$$
  
\n $\Pi_2 : Yabancı yolcu$   
\n  
\nOncelikle sunflandırma kuralını belirleyelim. Bu bölgcler  $Y = (\underline{\mu}_1 - \underline{\mu}_2) \Sigma^{-1} \underline{X}$  ifadesi  
\nyardımıyla agagidaki gibi elde edilir:  
\n $(\underline{\mu}_1 - \underline{\mu}_2) = \begin{bmatrix} 5 \\ 1 \end{bmatrix} - \begin{bmatrix} 2 \\ 1 \end{bmatrix} = \begin{bmatrix} 3 \\ 0 \end{bmatrix}, (\underline{\mu}_1 + \underline{\mu}_2) = \begin{bmatrix} 5 \\ 1 \end{bmatrix} + \begin{bmatrix} 2 \\ 1 \end{bmatrix} = \begin{bmatrix} 7 \\ 2 \end{bmatrix}, \Sigma^{-1} = \begin{bmatrix} 1 & -1 \\ -1 & 2 \end{bmatrix}$   
\n $Y = l \underline{X}$   
\n $= (\underline{\mu}_1 - \underline{\mu}_2) \Sigma^{-1} \underline{X}$   
\n $= [3 \quad 0] \begin{bmatrix} 1 & -1 \\ -1 & 2 \end{bmatrix} \begin{bmatrix} X_1 \\ X_2 \end{bmatrix}$   
\n $= 3X_1 - 3X_2$   
\n $m = \frac{1}{2} (\underline{\mu}_1 - \underline{\mu}_2)' \Sigma^{-1} (\underline{\mu}_1 + \underline{\mu}_2)$   
\n $= \frac{1}{2} [3 \quad 0] \begin{bmatrix} 1 & -1 \\ -1 & 2 \end{bmatrix} \begin{bmatrix} 7 \\ 2 \end{bmatrix} = \frac{15}{2}$   
\nSnmflandırma kuralı :

Sınıflandırma kuralı :

$$
y_0 = 3x_{01} - 3x_{02} \ge \frac{15}{2}
$$
ise  $\underline{x}'_0 = [x_{01} \ x_{02}] \ \Pi_1$ e atanir.  
 $y_0 = 3x_{01} - 3x_{02} < \frac{15}{2}$ ise  $\underline{x}'_0 = [x_{01} \ x_{02}] \ \Pi_2$ ye atanir.

$$
\underline{x}'_0 = [4 \ 2] \text{ için atama kuralından:}
$$
\n
$$
y_0 = 3(4) - 3(2) = 6 < \frac{15}{2} \text{olduğundan } \underline{x}'_0 = [4 \ 2] \ \Pi_2 \text{ye atanır.}
$$

Ayrıca

$$
\sigma^2 = \Delta^2 = (\underline{\mu}_1 - \underline{\mu}_2)' \Sigma^{-1} (\underline{\mu}_1 - \underline{\mu}_2)
$$
  
=  $\underline{L} \Sigma \underline{l} = [3 - 3] \begin{bmatrix} 2 & 1 \\ 1 & 1 \end{bmatrix} \begin{bmatrix} 3 \\ -3 \end{bmatrix} = 9$ 

 $\min$   $TPM = \Phi\left\{\frac{-\Delta}{2}\right\} = \Phi\left\{\frac{-3}{2}\right\} = 0.0668$  $OER = \min TPM = \Phi\left\{\frac{-\Delta}{2}\right\} = \Phi\left\{\frac{-3}{2}\right\} = 0.0668$  dir. (Teori dersinde elde edilmişti)

**Örnek 25 :**  $\Pi_1$  ve  $\Pi_2$  sırasıyla  $N_2(\mu_1, \Sigma_1)$  ve  $N_2(\mu_2, \Sigma_2)$  kitleleri olsun. Kitle parametreleri

$$
\underline{\mu}_1 = \begin{bmatrix} 10 \\ 15 \end{bmatrix}, \ \underline{\mu}_2 = \begin{bmatrix} 10 \\ 25 \end{bmatrix}, \ \Sigma_1 = \begin{bmatrix} 18 & 12 \\ 12 & 32 \end{bmatrix} \text{ve } \ \Sigma_2 = \begin{bmatrix} 20 & -7 \\ -7 & 5 \end{bmatrix}
$$

şeklinde verilmiş olsun.  $C(1|2) = 10$ ,  $C(2|1) = 73$  ve  $p_1 = p_2$  olduğu bilinmektedir. Sınıflandırma bölgelerini bulunuz ve  $\underline{x}_0$ ' = [30 35] gözlemini ait olduğu kitleye atayınız. i dersinde elde edilmişti)<br>
ri olsun. Kitle parametreleri<br>
0 -7<br>
7 5<br>
lduğu bilinmektedir.<br>
olduğu kitleye atayınız.<br>  $\left(\frac{1}{2}\right)\frac{p_2}{p_1}$ <br>  $\left(\frac{1}{2}\right)\frac{p_2}{p_1}$ <br>  $\left(\frac{1}{2}\right)\frac{p_2}{p_2}$ ri olsun. Kitle parametreleri<br>
0 -7<br>
7 5<br>
Iduğu bilinmektedir.<br>
olduğu kitleye atayınız.<br>  $\left(\frac{1}{2}\right)\frac{p_2}{p_1}$ <br>  $\left(\frac{1}{2}\right)\frac{p_2}{p_1}$ <br>  $\left(\frac{1}{2}\right)\frac{p_2}{p_1}$ 

Çözüm 25 :  $\Sigma_1 \neq \Sigma_2$  olduğundan sınıflandırma bölgeleri

$$
OER = \min IPM = \Phi\left\{\frac{1}{2}\right\} = \Phi\left\{\frac{1}{2}\right\} = 0.0668 \text{ dir. } (\text{1eori} \text{ desundi et al.})
$$
\n
$$
25 : \Pi_1 \text{ ve } \Pi_2 \text{ sirasyla } N_2(\mu_1, \Sigma_1) \text{ ve } N_2(\mu_2, \Sigma_2) \text{ kitleeri olsun. Kitle parameterier}
$$
\n
$$
\underline{\mu}_1 = \begin{bmatrix} 10 \\ 15 \end{bmatrix}, \ \underline{\mu}_2 = \begin{bmatrix} 10 \\ 25 \end{bmatrix}, \ \Sigma_1 = \begin{bmatrix} 18 & 12 \\ 12 & 32 \end{bmatrix} \text{ve } \Sigma_2 = \begin{bmatrix} 20 & -7 \\ -7 & 5 \end{bmatrix}
$$
\ne verilmiş olsun.  $C(1|2) = 10$ ,  $C(2|1) = 73$  ve  $p_1 = p_2$ olduğu bilimmektedir.  
\nndırma bölgelerini bulunuz ve  $\underline{x}_0 = [30 \ 35]$  gözlemini ait olduğu kitleye ataynız.  
\n
$$
25 : \Sigma_1 \neq \Sigma_2 \text{olduğundan snıflandırma bölgeleri}
$$
\n
$$
R_1 : -\frac{1}{2} \underline{x}' (\Sigma_1^{-1} - \Sigma_2^{-1}) \underline{x} + \left( \underline{\mu}'_1 \Sigma_1^{-1} - \underline{\mu}'_2 \Sigma_2^{-1} \right) \underline{x} - k \ge \ln \left[ \left( \frac{C(1|2)}{C(2|1)} \right) \frac{p_2}{p_1} \right]
$$
\n
$$
R_2 : -\frac{1}{2} \underline{x}' (\Sigma_1^{-1} - \Sigma_2^{-1}) \underline{x} + \left( \underline{\mu}'_1 \Sigma_1^{-1} - \underline{\mu}'_2 \Sigma_2^{-1} \right) \underline{x} - k < \ln \left[ \left( \frac{C(1|2)}{C(2|1)} \right) \frac{p_2}{p_1} \right]
$$
\n
$$
k = \frac{1}{2} \ln \left( \frac{|\Sigma_1|}{|\Sigma_2|} \right) + \frac{1}{2} (\underline{\mu}'_1 \Sigma_1^{-1} \underline{\mu}'_1 - \underline
$$

ile elde edilir. Burada

$$
\Sigma_1^{-1} = \begin{bmatrix} 0,0740 & -0,0277 \\ -0,0277 & 0,0416 \end{bmatrix}, \ \Sigma_2^{-1} = \begin{bmatrix} 0,0980 & 0,1372 \\ 0,1372 & 0,3921 \end{bmatrix}
$$

$$
|\Sigma_{1}| = \begin{bmatrix} 18 & 12 \ 12 & 32 \end{bmatrix} = 432 \text{ ve } |\Sigma_{2}| = \begin{bmatrix} 20 & -7 \ -7 & 5 \end{bmatrix} = 51
$$
  
\n
$$
\Sigma_{1}^{-1} - \Sigma_{2}^{-1} = \begin{bmatrix} 0.0740 & -0.0277 \ -0.0416 \end{bmatrix} - \begin{bmatrix} 0.0980 & 0.1372 \ 0.1372 & 0.3921 \end{bmatrix} = \begin{bmatrix} -0.0240 & -0.1649 \ -0.1649 & -0.3505 \end{bmatrix}
$$
  
\n
$$
\underline{\mu}' \Sigma_{1}^{-1} = \begin{bmatrix} 10 & 15 \end{bmatrix} \begin{bmatrix} 0.0740 & -0.0277 \ -0.0416 \end{bmatrix} = \begin{bmatrix} 0.3245 & 0.347 \end{bmatrix}
$$
  
\n
$$
\underline{\mu}' \Sigma_{2}^{-1} = \begin{bmatrix} 10 & 25 \end{bmatrix} \begin{bmatrix} 0.0980 & 0.1372 \ 0.1372 & 0.3921 \end{bmatrix} = \begin{bmatrix} 4.41 & 11.1745 \end{bmatrix}
$$
  
\n
$$
\underline{\mu}' \Sigma_{2}^{-1} = \begin{bmatrix} 10 & 25 \end{bmatrix} \begin{bmatrix} 0.0980 & 0.1372 \ 0.1372 & 0.3921 \end{bmatrix} = \begin{bmatrix} 4.41 & 11.1745 \end{bmatrix} = \begin{bmatrix} -4.0855 & -10.8275 \end{bmatrix}
$$
  
\n
$$
\underline{\mu}' \Sigma_{1}^{-1} \underline{\mu}' = \begin{bmatrix} 10 & 15 \end{bmatrix} \begin{bmatrix} 0.0740 & -0.0277 \ -0.0416 \end{bmatrix} \begin{bmatrix} 10 \end{bmatrix} = \begin{bmatrix} 0.3245 & 0.347 \end{bmatrix} \begin{bmatrix} 10 \end{bmatrix} = 8.45
$$
  
\n
$$
\underline{\mu}' \Sigma_{2}^{-1}
$$

olmak üzere sınıflandırma bölgeleri:

$$
\ln\left[\left(\frac{C(1|2)}{C(2|1)}\right)\frac{p_2}{p_1}\right] = \ln\left[\left(\frac{10}{73}\right)\frac{0.5}{0.5}\right] = \ln(0.136986) = -1.9879
$$
  
\nüzere sunflandırma bölgeleri:  
\n
$$
R_1: -\frac{1}{2}\underline{x}' \begin{pmatrix} -0.0240 & -0.1650 \\ -0.1650 & -0.3505 \end{pmatrix} \underline{x} + (-4.0877 & -10.8292)\underline{x} - (-156.43795) \ge -1.9879
$$
  
\n
$$
R_2: -\frac{1}{2}\underline{x}' \begin{pmatrix} -0.0240 & -0.1650 \\ -0.1650 & -0.3505 \end{pmatrix} \underline{x} + (-4.0877 & -10.8292)\underline{x} - (-156.43795) \le -1.9879
$$
  
\n
$$
R_1: -\frac{1}{2}\underline{x}' \begin{pmatrix} -0.0240 & -0.1650 \\ -0.1650 & -0.3505 \end{pmatrix} \underline{x} + (-4.0877 & -10.8292)\underline{x} \ge -158.426
$$
  
\n
$$
R_2: -\frac{1}{2}\underline{x}' \begin{pmatrix} -0.0240 & -0.1650 \\ -0.1650 & -0.3505 \end{pmatrix} \underline{x} + (-4.0877 & -10.8292)\underline{x} \le -158.426
$$
  
\nelde edilir.

ya da

$$
R_1: -\frac{1}{2} \underline{x}' \begin{pmatrix} -0.0240 & -0.1650 \ -0.1650 & -0.3505 \end{pmatrix} \underline{x} + (-4.0877 - 10.8292) \underline{x} \ge -158.426
$$
  

$$
R_2: -\frac{1}{2} \underline{x}' \begin{pmatrix} -0.0240 & -0.1650 \ -0.1650 & -0.3505 \end{pmatrix} \underline{x} + (-4.0877 - 10.8292) \underline{x} \le -158.426
$$

olarak elde edilir.

 $\underline{x}_0$ ' = [30 35] değeri ifadelerde yerine yazıldığında

$$
\underline{x}_0 = [30 \quad 35] \text{ değeri ifadelerde yerine yazıldığında}
$$
\n
$$
-\frac{1}{2} [30 \quad 35] \begin{pmatrix} -0.0240 & -0.1649 \\ -0.1649 & -0.3505 \end{pmatrix} \begin{bmatrix} 30 \\ 35 \end{bmatrix} + (-4.0855 \quad -10.8275) \begin{bmatrix} 30 \\ 35 \end{bmatrix} = -102.9015 > -158.426
$$
\nolduğundan  $\Pi_1$ kitlesine atanır.

olduğundan  $\Pi_1$ kitlesine atanır.

**Örnek 26:**  $\Pi_1$ : üzerine binilerek kesme yapan araca sahip olanların grubunu ve  $\Pi_2$ : böyle araca sahip olmayanların grubunu göstersin. Bir satış kampanyasında en iyi satış profilini belirlemek için bu tür aleti üreten firmalar,  $x_1$ :  $g$ elir ve  $x_2$ :  $sahip$  oldugu arazi büyüklügü verilerine bağlı bu tür araca sahip olan ve olmayan ailelerin sınıfıyla ilgilenmektedir. Her bir kitleden 12 birimlik rasgele örneklemler alınmış ve elde edilen değerler aşağıdadır:

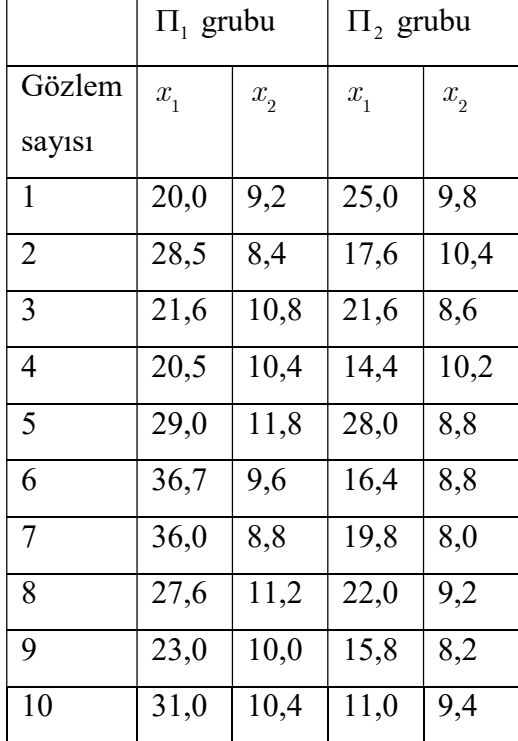

$$
\overline{\underline{x}}_1 = \begin{bmatrix} 27.39 \\ 10.06 \end{bmatrix}, \ \overline{\underline{x}}_2 = \begin{bmatrix} 19.16 \\ 9.14 \end{bmatrix}, \quad S_1 = \begin{bmatrix} 36,954 & -1,412 \\ -1,412 & 1,156 \end{bmatrix}, \quad S_2 = \begin{bmatrix} 26,362 & -0,673 \\ -0,673 & 0,658 \end{bmatrix}
$$

$$
S_{pooled} = \begin{bmatrix} 31.6585 & -1.0432 \\ -1.0432 & 0.9071 \end{bmatrix} \quad \text{ve} \quad S^{-1}_{pooled} = \begin{bmatrix} 0.0328 & 0.0378 \\ 0.0378 & 1.1458 \end{bmatrix}
$$

olsun. Buna göre  $\underline{x}_0$ ' = [27 10] gözlemine sahip birim hangi kitleye atanır?

Çözüm 26 :

26:  
\n
$$
y = \underline{l'x}
$$
\n
$$
= (\overline{x}_1 - \overline{x}_2) S_{pooled}^{-1} \underline{x}
$$
\n
$$
= [8.23 \quad 0.92] \begin{bmatrix} 0.0328 & 0.0378 \\ 0.0378 & 1.1458 \end{bmatrix} \begin{bmatrix} x_1 \\ x_2 \end{bmatrix}
$$
\n
$$
= 0.3049 x_1 + 1.3649 x_2
$$
\n
$$
= \frac{l'}{2} = [0.3049 \quad 1.3649] \quad \text{olduğu qçiktır.}
$$
\n
$$
\hat{m} = \frac{1}{2} (\overline{x}_1 - \overline{x}_2)' S_{pooled}^{-1} (\overline{x}_1 + \overline{x}_2)
$$
\n
$$
= \frac{1}{2} [0.3049 \quad 1.3649] \begin{bmatrix} 46.55 \\ 19.2 \end{bmatrix}
$$
\n
$$
= 20.2005
$$

Buradan  $\underline{l}' = [0.3049 \quad 1.3649]$  olduğu açıktır.

Diğer yandan,

$$
\hat{m} = \frac{1}{2} \left( \overline{\mathbf{x}}_1 - \overline{\mathbf{x}}_2 \right)' S_{pooled}^{-1} \left( \overline{\mathbf{x}}_1 + \overline{\mathbf{x}}_2 \right)
$$
  
=  $\frac{1}{2} \left[ 0.3049 \quad 1.3649 \right] \left[ \begin{array}{c} 46.55 \\ 19.2 \end{array} \right]$   
= 20.2005

dir.

Buradan sınıflandırma bölgeler

$$
R_1: y \ge 20.2005
$$
  

$$
R_2: y < 20.2005
$$

olarak elde edilir.

0 0 <sup>27</sup> x 0.3049 1.3649 21.8824 20.2005 10 y l olduğundan gözlem <sup>1</sup>

kitlesine atanır.

# Örnek 27 :

Aşağıda verilen değerlere göre minimum ECM yöntemini kullanarak  $\underline{x}_0$  gözlemini sınıflandırınız.

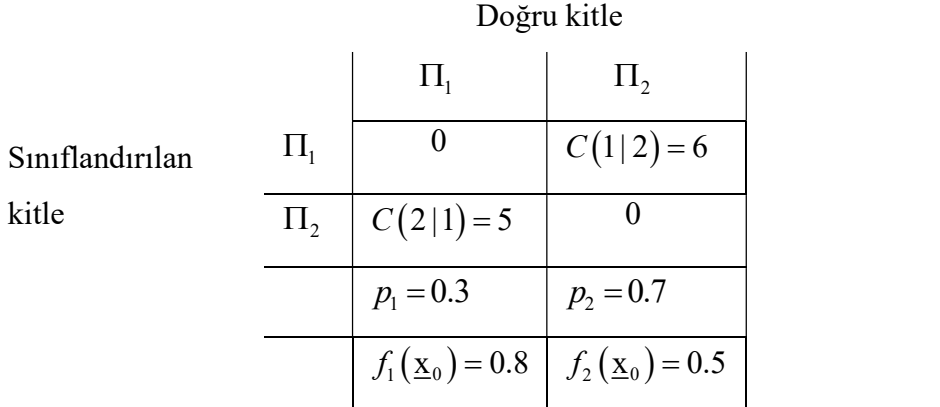

### Çözüm 27 :

 $k=1$  için  $p_2 f_2(\underline{x}_0) C(1|2) = 0.7(0.5)6 = 2.1$  $k=2$  için  $p_1 f_1(\underline{x}_0) C(2|1) = 0.3(0.8)5 = 1.2$ 

En küçük değer  $k=2$  için karşımıza çıktığından  $\underline{x}_0$  gözlemine ait birim,  $\Pi_2$ kitlesine atanır.

**Örnek 28 :**  $\Pi_1$  ve  $\Pi_2$  sırasıyla  $N_2(\mu_1, \Sigma)$  ve  $N_2(\mu_2, \Sigma)$  kitleleri olsun. Kitle parametreleri

$$
\mu_1 = \begin{bmatrix} 2 \\ 5 \end{bmatrix}, \ \mu_2 = \begin{bmatrix} 0 \\ 0 \end{bmatrix} \ \text{ve} \ \ \Sigma = \begin{bmatrix} 1 & 0 \\ 0 & 5 \end{bmatrix}
$$

şeklinde verilmiş olsun. Buna göre Fisher'in lineer diskriminant fonksiyonunu elde ederek,  $\underline{x}'_0 = (1 \quad 2)$  değerine sahip birim hangi kitleye atanacağına karar veriniz.

# Çözüm 28:

Fisher'in lineer diskriminant fonksiyonu

$$
Y = \underline{l'X} = [\mu_1 - \mu_2] \Sigma^{-1} \underline{X}
$$

ve orta nokta

**Cözüm 28:**  
\nFisher'in linear diskriminant fonksiyonu  
\n
$$
Y = \underline{l'X} = [\mu_1 - \mu_2]' \Sigma^{-1} \underline{X}
$$
\nve orta nokta  
\n
$$
m = \frac{1}{2} (\underline{\mu}_{1Y} + \underline{\mu}_{2Y}) = (\underline{\mu}_1 - \underline{\mu}_2)' \Sigma^{-1} (\underline{\mu}_1 + \underline{\mu}_2)
$$
\nolmak üzere

olmak üzere

 $y_0 = L' \times 0 \ge m$  ise  $\overline{X}_0$  gözlemine ait birim  $\Pi_1$ kitlesine, aksi halde $\Pi_2$ kitlesine atanır. Buradan

 1 2 2 0 2 5 0 5 , <sup>1</sup> 1 0 0 1/ 5 olmak üzere

Fisher'in lineer diskriminant fonksiyonu

ve orta nokta  
\n
$$
m = \frac{1}{2} (\underline{\mu}_{1Y} + \underline{\mu}_{2Y}) = (\underline{\mu}_{1} - \underline{\mu}_{2})^{\prime} \Sigma^{-1} (\underline{\mu}_{1} + \underline{\mu}_{2})
$$
\nolmak tüzre  
\n
$$
y_{0} = \underline{l'x}_{0} \ge m \text{ is } \underline{x}_{0} \text{ gözlemine ait birim } \Pi_{1} \text{kitlesine, aksi halde } \Pi_{2} \text{ kitlesine atanır. Bu}
$$
\n
$$
[\mu_{1} - \mu_{2}] = \begin{bmatrix} 2 \\ 5 \end{bmatrix} - \begin{bmatrix} 0 \\ 0 \end{bmatrix} \end{bmatrix} = \begin{bmatrix} 2 \\ 5 \end{bmatrix}, \ \Sigma^{-1} = \begin{bmatrix} 1 & 0 \\ 0 & 1/5 \end{bmatrix} \text{olmak üzere}
$$
\nFisher'in linear diskriminant fonksiyonu  
\n
$$
Y = \underline{l'X} = [\mu_{1} - \mu_{1}]^{1} \Sigma^{-1} \underline{X}
$$
\n
$$
= [2 \quad 5] \begin{bmatrix} 1 & 0 \\ 0 & 1/5 \end{bmatrix} \begin{bmatrix} X_{1} \\ X_{2} \end{bmatrix}
$$
\n
$$
= [2 \quad 1] \begin{bmatrix} X_{1} \\ X_{2} \end{bmatrix}
$$
\n
$$
= 2X_{1} + X_{2}
$$
\n
$$
\text{olarak bulunur. Buradan}
$$
\n
$$
y_{0} = 2x_{10} + x_{20}
$$
\n
$$
= 2(1) + 2
$$
\n
$$
= 4
$$
\nve orta nokta  
\n
$$
m = \frac{1}{2} (\underline{\mu}_{1Y} + \underline{\mu}_{2Y})
$$
\n
$$
= \frac{1}{2} (9 + 0) = 4.5
$$
\n
$$
\text{olarak bulunur ve}
$$

olarak bulunur. Buradan

$$
y_0 = 2x_{10} + x_{20}
$$
  
= 2(1) + 2  
= 4

ve orta nokta

$$
m = \frac{1}{2} \left( \underline{\mu}_{1Y} + \underline{\mu}_{2Y} \right)
$$

$$
= \frac{1}{2} (9 + 0) = 4.5
$$

olarak bulunur ve

 $y_0 = 4 < m = 4.5$  olduğundan  $\underline{x}_0$  gözlemine ait birim,  $\Pi_2$  kitlesine atanır.